# Cheatography

# Bootstrap Cheat Sheet by Nival via cheatography.com/36124/cs/11360/

#### bootstrap code

<!-- Latest compiled and minified CSS -->
<link rel="st yle she et" href="h ttp s://ma xcd n.b oot str apc dn.c om /bo ots tra p/3.3.7 /c ss/ boo tst rap.mi n.c ss" integr ity ="sh a38 4B VYi iSI FeK 1dG mJR Aky cuH AHR g32 OmU cww 7on 3RY dg4 Va+ PmS Tsz /K6 8vb dEj h4u " crosso rig in= " ano nym ous ">
<!-- Optional theme -->

k rel="st yle she et" href="h ttp s://ma xcd n.b oot str apc dn.c om /bo ots tra p/3.3.7 /c ss/ boo tst rap -th eme.mi n.c ss" integr ity -="sh a38 4-r Hyo N1i RsV XV4 nD0 Jut lnG asl CJu -C7u wjd uW9 SVr LvR Yoo Pp2 bWY gmg JQI Xwl /Sp " crosso rig in= " ano nym ous ">

<!-- Latest compiled and minified JavaScript -->
<script src="ht tps :// max cdn.bo ots tra pcd n.c om/ boo tst rap /3.3.7 /js /bo ots tra p.m in.j s" integr ity ="sh a38 4-T c5I Qib 027 qvy jSM fHj OMa Lkf uWV xZx UPn CJA 712 mCW NIp G9m GCD 8wG NIC PD7 Txa " crosso rig in= " ano nym ous " ></ scr ipt>

## Grid system basics

Rows must be placed within a .container (fixed-width) or .containerfluid (full-width) for proper alignment and padding.

Use rows to create horizontal groups of columns.

Content should be placed within columns, and only columns may be immediate children of rows.

Predefined grid classes like .row and .col-xs-4 are available for quickly making grid layouts. Less mixins can also be used for more semantic layouts.

Columns create gutters (gaps between column content) via padding. That padding is offset in rows for the first and last column via negative margin on .rows.

The negative margin is why the examples below are outdented. It's so that content within grid columns is lined up with non-grid content. Grid columns are created by specifying the number of twelve available columns you wish to span. For example, three equal columns would use three .col-xs-4.

If more than 12 columns are placed within a single row, each group of extra columns will, as one unit, wrap onto a new line.

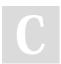

By **Nival** cheatography.com/nival/ Not published yet. Last updated 4th April, 2017. Page 1 of 1.

### Grid system basics (cont)

Grid classes apply to devices with screen widths greater than or equal to the breakpoint sizes, and override grid classes targeted at smaller devices. Therefore, e.g. applying any .col-md- *class to an element will not only affect its styling on medium devices but also on large devices if a .col-lg*- class is not present.

| overwiev                                             |                                                                                |                                            |
|------------------------------------------------------|--------------------------------------------------------------------------------|--------------------------------------------|
| mobile first                                         | <meta content="width=device&lt;br&gt;width, initial-scale=1" name="viewport"/> |                                            |
| container                                            | <div class="container"> </div>                                                 |                                            |
| container-fluid<br>(full width)                      | <div class="container-fluid"> </div>                                           |                                            |
| grid system                                          |                                                                                |                                            |
| turning fixed-grid grid into a full-<br>width layout |                                                                                | change from .container to .container-fluid |

.col-xs-'

columns

Sponsored by CrosswordCheats.com Learn to solve cryptic crosswords! http://crosswordcheats.com